### **MALLA REDDY ENGINEERING COLLEGE (Autonomous)**

Maisammaguda, Dhulapally (post & via Kompally), Secunderabad-500 100.

# **Department of Computer Science and Engineering (Cyber Security)**

# **OPERATING SYSTEM LABMANUAL SUBJECT CODE: A0514**

### **II Year B.Tech CSE - II SEMESTER (MR 20)**

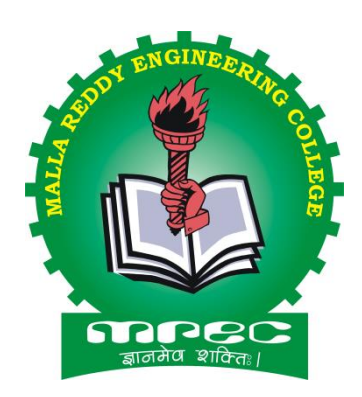

## **ACADAMIC YEAR: 2021 - 2022**

### **INDEX**

- 1. First come first serve Job Search
- 2. Shortest Job first scheduling
- 3. Round robin Job Scheduling
- 4. CPU Priority Scheduling
- 5. First Fit
- 6. Best Fit
- 7. Worst Fit
- 8. Page Replacement using FIFO
- 9. Page Replacement using LRU 10.Page Replacement using Optimal
- 11.Deadlock avoidance
- 12.Deadlock detection 13.Sequential 14.Linked
- 15.Index Allocation

### **1. FCFS**

**AIM: -** Program to implement first come first serve job scheduling algorithm

**Description:**- Consider a set of processes that arrive at time 0, with the length of the CPU burst given in milliseconds

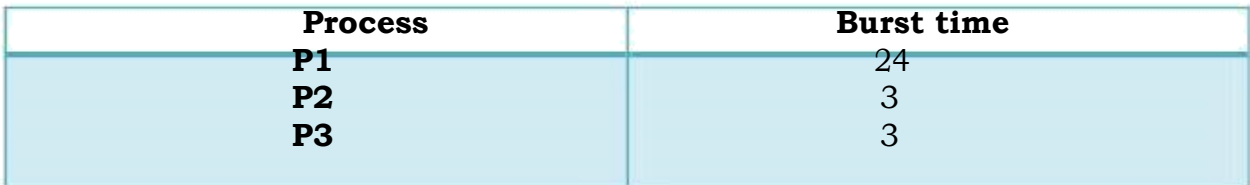

Process arrive in order p1, p2, p3 and served in FCFS order, we get the result shown in following Gantt chart

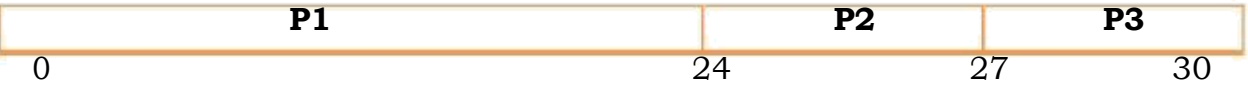

The waiting time is 0ms for process p1, 24ms for p2 and 27ms for p3.

The avg. waiting time is  $0+24+27 = 17$ ms

**3**

### **SOURCE CODE**

// \* First come First Serve \*//

#include<stdio.h>

#include<conio.h>

void main()

{

```
int i,n,wt[5],st[5],tat[5],twt=0; 
float awt;
clrscr();
printf("enter the no.of process :"); 
scanf("%d",&n);
for(i=1;i<=n;i++){
     printf("enter the service time of process %d: \n",i);
     scanf("%d", &st[i]);
}
wt[i]=0;printf("waiting time of processor 1 is : 0 \n\pi");
for(i=2;i=-n;i++){
      wt[i]=wt[i-1]+st[i-1];printf("waiting time of processor %d : is %d \n",i,wt[i]);
}
for(i=1;i<=n;i++){
      twt=twt+wt[i];
      awt=twt/n;
```

```
}
printf("total waiting time is :%d \n",twt);
printf("avg waiting time is : %f\n", awt);
for(i=1;i<=n;i++){
      tat[i]=wt[i]+st[i];
```
printf("turnaround time of processor %d is :%d  $\n\langle n'', i, \text{tat}[i] \rangle;$ 

```
}
```
getch();

### **OUTPUT**

Enter the no. of process: 3

Enter service time of processor 1: 24

Enter service time of processor 2: 3

Enter service time of processor 3: 3

Waiting time of processor 1 is: 0

Waiting time of processor 1 is: 24

Waiting time of processor 1 is: 27

Total waiting time is: 51

Avg waiting time is: 17

Turnaround time of processor 1 is: 24

Turnaround time of processor 2 is: 27

Turnaround time of processor 3 is: 30

**\*\*\* -----------\*\*\*\*---------------\*\*\***

### **2. SJF**

**AIM: -** Program to implement Shortest Job first scheduling algorithm

**Description: -** Consider the following set of processes with the length of the CPU burst given in milliseconds

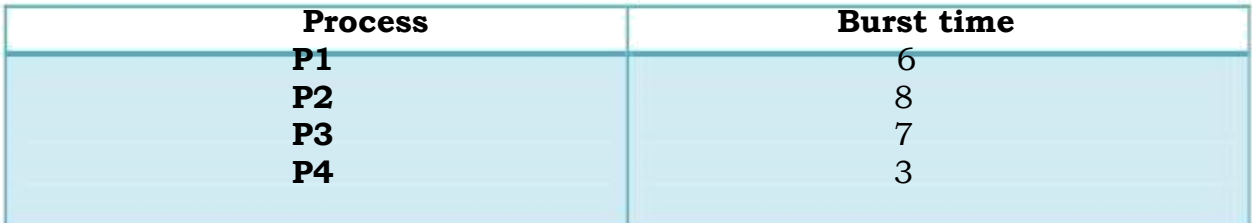

Using SJF scheduling we would schedule these processes according to the following Gantt chart.

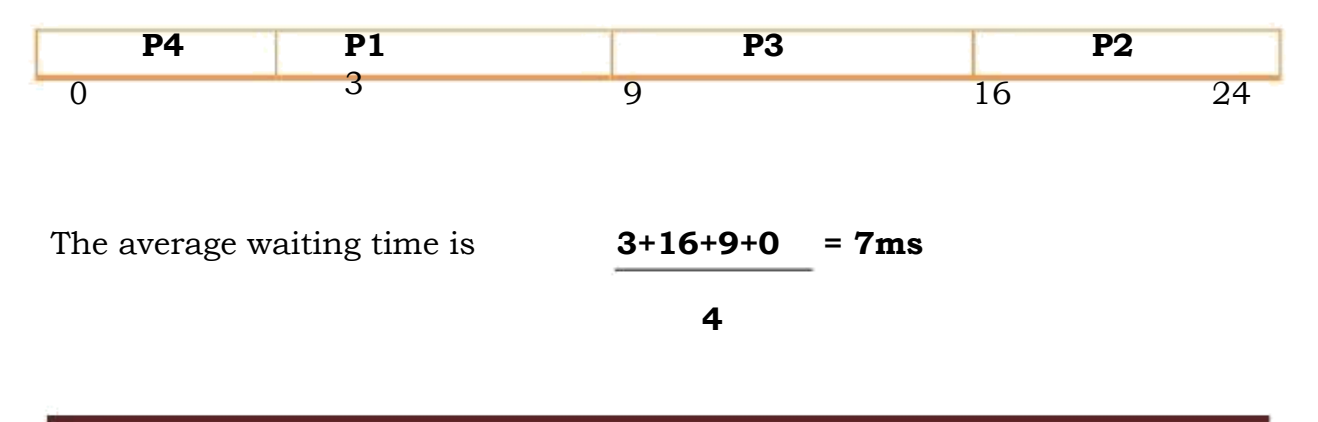

### **SOURCE CODE**

```
// * Shortest Job first *//
```

```
#include<stdio.h>
```
#include<conio.h>

```
#include<process.h>
```
void main()

```
{
```

```
char p[10][5],temp[5];
```

```
int tot=0,wt[10],pt[10],i,j,n,temp1;
```
float avg;

clrscr();

```
printf("enter no.of
```

```
processors:"); scanf("%s",&n);
```

```
for(i=0;i < n;i++)
```
{

```
printf("Enter the process %d name :" , i++);
```

```
scanf("%s",&p[i]);
```

```
printf("Enter processor time: ");
```

```
scanf("%d",&pt[i]);
```

```
for(i=0;i < n-1;i++)
```

```
\{
```
}

```
for(j=i+1;j < n;j++){
             if(pt[i]>pt[j])
             {
                   temp1=pt[i];
                   pt[i]=pt[j];
                   pt[j]=temp1;
                   strcpy(temp,p[i]);
                   strcpy(p[i],temp);
             }
      }
}
wt[0]=0;for(i=1;i < n;i++){
      wt[i]=wt[i-1]+pt[i-1];tot=tot+w[t];}
avg=(float)tot/n;
printf("p-name\t p-name \t w-name \n"); 
for(i=0;i=n;i++)printf("%s \t %d \t %d \n",p[i],pt[i],wt[i]);
```
printf("Total waiting time = %d \n avg waiting time = %f",tot,avg);

getch();

}

### **OUTPUT**

Enter the no. of process: 3

Enter the process 1 name: p1

Enter the process time: 6

Enter the process 2 name: p2

Enter the process time: 8

Enter the process 3 name: p3

Enter the process time: 7

Enter the process 4 name: p4

Enter the process time: 3

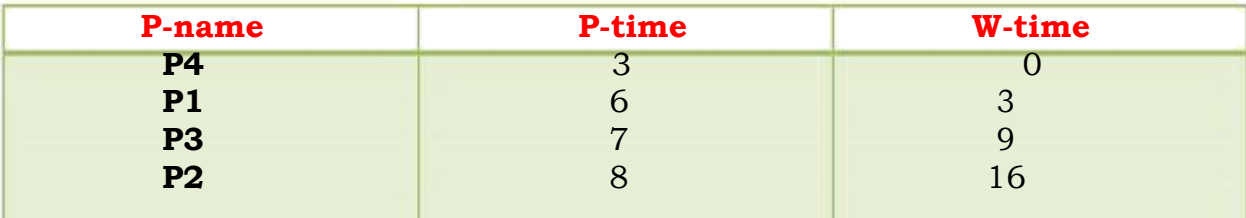

Total waiting time=28

Avg waiting time=7.000

### **3. ROUND ROBIN**

**AIM: -** Program to implement Round Robin job scheduling algorithm

**Description:** - The avg waiting time under RR policy is often long. Consider the following set of processes that arrive attime 0, with the length of the CPU burst given in milliseconds

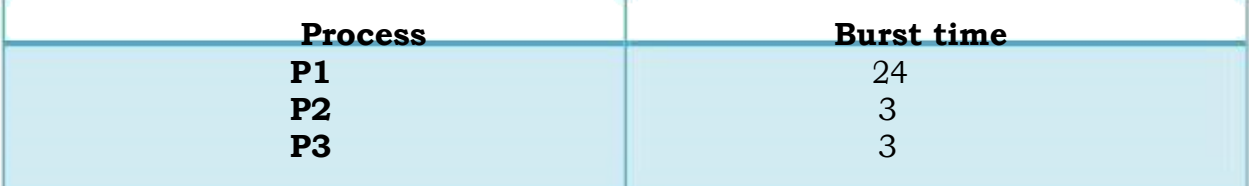

Using Round Robin scheduling we would schedule these processes according to the following Gantt chart.

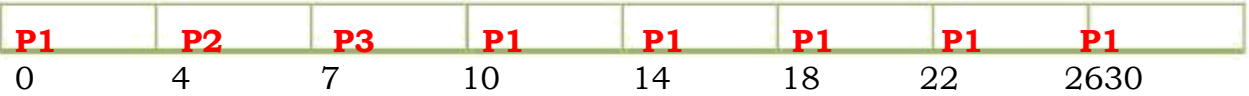

P1 waits for 6ms, p2 waits for 4ms, p3 waits for 7ms.

```
The average waiting time is 6+4+7 = 17ms = 5.66ms
```
**3**

### **SOURCE CODE**

// \* Round Robin \* //

#include<stdio.h>

#include<conio.h>

#include<process.h>

```
#include<string.h> 
void main()
{
      char p[10][5];
   int 
et[10],wt[10],timer=3,count,pt[10],rt,i,j,totwat=0,n=0,found=0,m;
      float avgwt; 
      clrscr();
      printf("enetr no.of processess:"); 
      scanf("%d",&n);
      for(i=0;i < n;i++){
            printf("enter the process name:"); 
            scanf("%s",&p[i]);
            printf("enter the processing 
            time:"); scanf("%d", &pt[i]);
      }
      m=n;
      wt[0]=0;i=0;do
      {
            if(pt[i]>timer)
```
Page 10

```
{
              rt=pt[i]-timer; 
              strcpy(p[n],p[i]); 
              pt[n]=rt; 
              et[i]=timer; 
              n++;
       }
       else
       {
              et[i]=pt[i];
       }
       i<sup>++</sup>; wt[i]=wt[i-
       1]+et[i-1];
}
while(i<n);
count=0;
for(i=0;i < m;i++){
       for(j=i+1;j<=n;j++){
              if(strcmp(p[i],p[j])==0)
              {
```

```
count++;
                   found=j;
             }
      }
      if(found!=0)
      {
            wt[i]=wt[found]-(count * timer); 
            count=0;
            found=0;
      }
}
for(i=0;i < m;i++){
      totwt=wt[i];
}
avgwt=(float)totwt/m;
printf("process NAME \t BURST TIME \t WAITING TIME 
\setminus t"); for(i=0;i<m;i++)
{
      printf("\n %s \t %d \t %d",p[i],pt[i],wt[i]);
}
printf("\n total waiting time %d \n", totwt);
```
printf("total avgtime %f", avgwt);

**OUTPUT**

Enter the no. of process: 3

}

Enter the process name: p1

Enter the processing time: 24

Enter process name : p2

Enter process time : 3

Enter process name: p3

Enter process time: 3

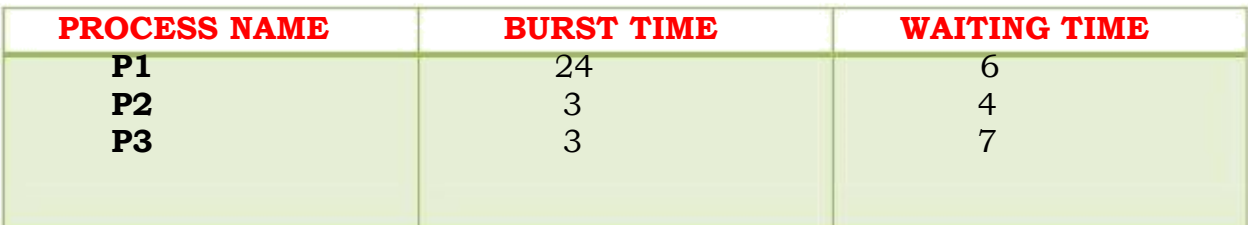

Total waiting time: 17

Total average time: 5.666667

### **4. CPU Priority scheduling**

**AIM: -** Program to implement CPU priority scheduling algorithm.

**Description: -** SJF algorithm is a special case of the priority scheduling algorithm. We have scheduling in terms of high priority and low priority.

Set of process assumed to have arrived at time 0 in order p1, p2 -------- p5 with the length of the CPU burst given in ms.

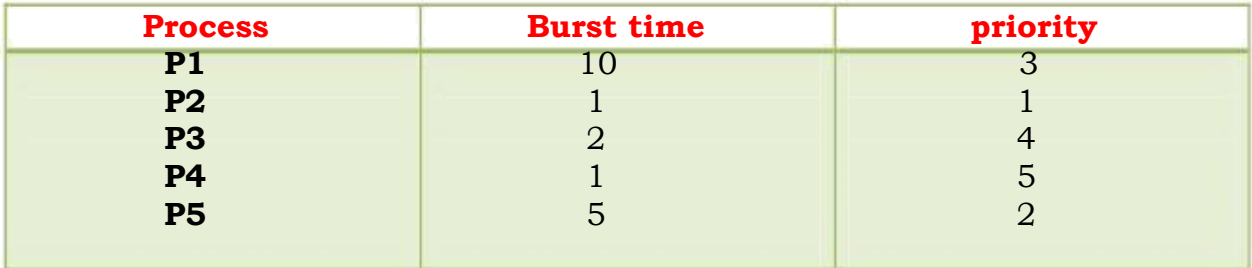

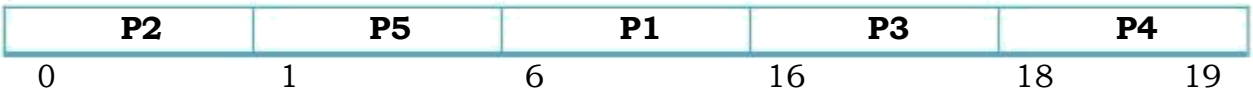

Average waiting time is 8.2 ms

#### **SOURCE CODE**

// \* CPU Priority Scheduling \* //

#include<stdio.h>

#include<conio.h>

void main()

{

```
char p[10][5],temp[5];
```

```
int i,j,pt[10],wt[10],totwt=0,pr[10],temp1,n;
float avgwt;
clrscr();
printf("enter no.of processes:"); 
scanf("%d",&n); for(i=0;i\le n;i+1)
{
      printf("enter process%d name : ",i+1); 
      scanf("%s",&p[i]);
      printf("enter process time:"); 
      scanf("%d", &pt[i]); 
      printf("enter priority"); 
      scanf("%d", &pr[i]);
}
for(i=0;i < n-1;i++){
      for(j=i+1;j < n;j++){
             if(pr[i] > pr[j]){
                    temp1=pr[i];
                    pr[i]=pr[j];
```

```
pr[j]=temp1;
                         temp1=pt[i];
                         pt[i]=pt[j];
                         pt[j]=temp1;
                          strcpy(temp,p[i]);
                         strcpy(p[i],p[j]);
                         strcpy(p[j],temp);
                   }
            }
      }
      wt[0]=0;
      for(i=1;i < n;i++){
            wt[i]=wt[i-1]+pt[i-1];totwt=totwt+wt[i];
      }
      avgwt=(float)totwt/n;
      printf("%s \t %d \t %d \t %d \t %d \n", p[i],pt[i],pr[i],wt[i]);
printf("total waiting time= %d \n avg waiting time= %f", tot, avg);
getch();
```
}

}

### **OUTPUT**

Enter no. of process: 5

Enter process 1 name: p1

Enter process time: 9

Enter priority : 7

Enter process 2 name: p2

Enter process time: 0

Enter priority: 1

Enter process 3 name: p3

Enter process time: 2

Enter priority : 2

Enter process 4 name: p4

Enter process time: 1

Enter priority : 2

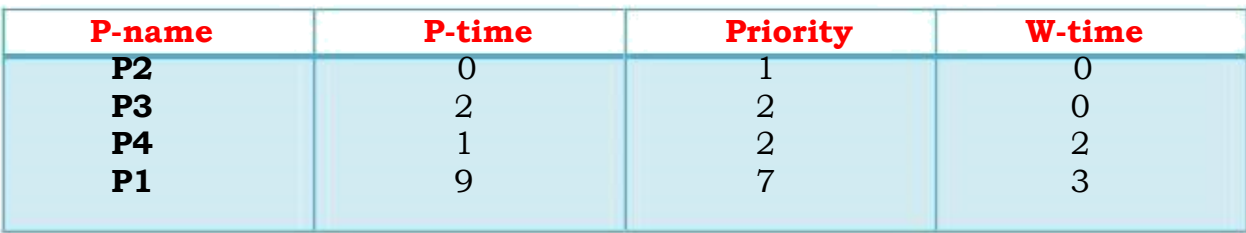

Total wait time = 5

Avg waiting time = 1.25

### **5. FIRST FIT**

**AIM: -** Program to implement First-Fit algorithm.

**Description: -** Allocate the first hole that is big enough searching can start either at the beginning of the set of holes or at the location where the previous first-fit search ended. We can stop searching as soon as we find a free hole that is large enough.

### **SOURCE CODE**

// \* First- Fit \* //

#include<stdio.h>

#include<conio.h>

void main()

```
{
```

```
int m[5],n,mr[10],i,j,t,rm=0,pr[5]={1,2,3,4,5},q;
```

```
char p[10][10];
```
clrscr();

printf("enter the memory for partition %d \t",

```
i+1); scanf("%d",&m[i]);
```
}

```
printf("enter the no.of process\n");
```
scanf("%d", &n);

 $for(i=0;i < n;i++)$ 

{

```
printf("enter process name \t");
     scanf("%s", &p[i]);
     printf("enetr memory required \t");
     scanf("%d",&mr[i]);
}
for(i=0;i < n;i++){
       for(j=0;j < q;j++)if(m[j] > mr[i]){
     printf("proces %s has been allocated partition %d with 
memory %d kb \n", p[i],m[j],pr[j]);
            m[j]=m[j]=mr[i];break;
```
}

```
for(i=0;i< q;i++)
```
}

```
rm=rm+m[i];
```
printf("Remaining free space is %d kb \n ",rm);

getch();

}

### **OUTPUT**

Enter the no. of memory partitions : 5 Enter the memory for partition 1 : 100 Enter the memory for partition 2 : 500 Enter the memory for partition 3 : 200 Enter the memory for partition 4 : 300 Enter the memory for partition 5 : 600 Enter the number of process: 4 Enter process name : p1 Enter memory required : 212 Enter process name : p2 Enter memory required : 417 Enter process name : p3 Enter memory required : 112 Enter process name : p4 Enter memory required : 426 Process p1 has been allocated partition 2 with memory 500kb. Process p2 has been allocated partition 5 with memory 600kb. Process p3 has been allocated partition 2 with memory 288kb. Remaining free space is 959kb.

### **6. BEST FIT**

**AIM: -** Program to implement Best-Fit algorithm.

**Description: -** Allocate the smallest hole that is big enough. We must search the entire list, unless the list is ordered by size. This strategy produces the smallest left over hole.

### **SOURCE CODE**

// \* Best- Fit \* //

#include<stdio.h>

#include<conio.h>

void main()

{

```
int m[5],n,mr[10],i,j,t,rm=0,pr[5]={1,2,3,4,5},q;
char p[10][10];
clrscr();
```
printf("Enter the no.of memory partitions  $\n\langle n'' \rangle$ ;

scanf("%d",&q);

```
for(i=0;i< q;i++)
```

```
{
```
printf(" Enter the memory for partition %d \t", $i^{++}$ );

```
scanf("%d",&m[i]);
printf("Enter the no.of process \n:"); 
scanf("%d",&n);
for(i=0;i < n;i++){
  printf(" Enter process name \t 
  "); scanf("%s",&p[i]);
  printf("Enter memory required 
  \t"); scanf("%d",&mr[i]);
 }
for(i=0;i< q;i++){
  for(j=i+1;j < q;j++){
      if(m[i]>m[j])
       {
        t=m[i];m[i]=m[j];
```
}

```
m[j]=t;t=pr[i];
         pr[i]=pr[j];
         pr[j]=t;
         }
    }
}
for(i=0;i < n;i++){
    for(j=0; j< q; j++)if(m[j]>mr[i])
     {
      printf(" Process %s has been allocated partitio %d with space
```

```
%d kb
          \n\ n ", p[i], pr[j], m[j];
```
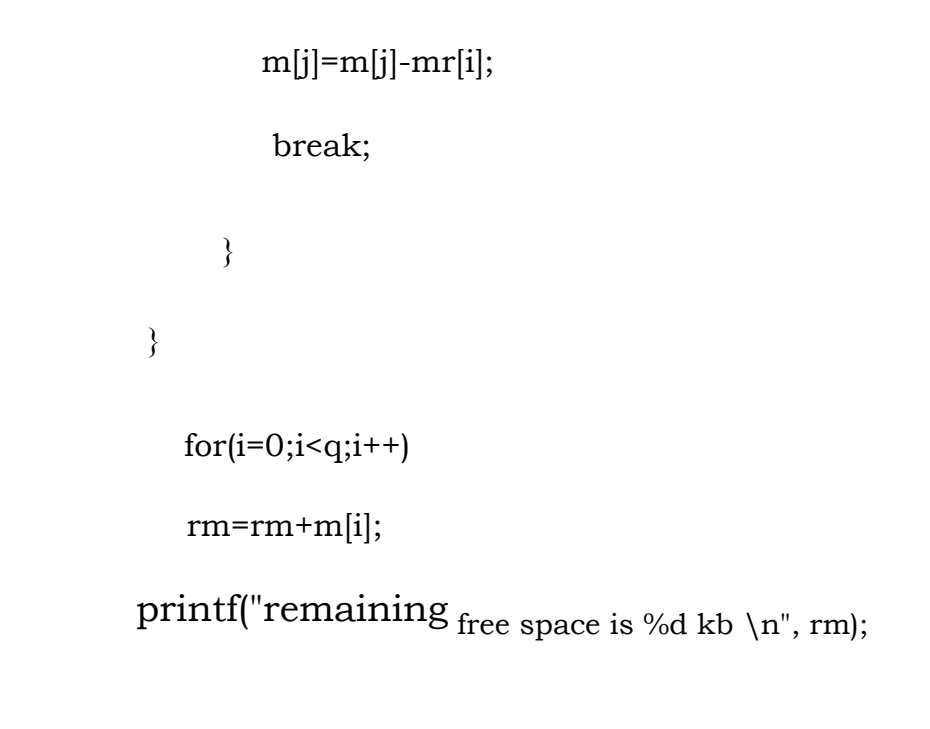

}

### **OUTPUT**

Process p1 has been allocated partition 4 with space 300kb Process p2 has been allocated partition 2 with space 500kb Process p3 has been allocated partition 3 with space 200kb Process p4 has been allocated partition 5 with space 600kb Remaining free space is 533kb.

### **7. WORST FIT**

**AIM: -** Program to implement Worst-Fit algorithm.

**Description: -** Allocate the largest hole. Again, we must search the entire list, unless it is sorted by size. This strategy produces the largest left over hole, which may be more useful than the smaller leftover hole from a best-fit approach.

### **SOURCE CODE**

// \* Worst- Fit \* //

#include<stdio.h>

#include<conio.h>

void main()

{

```
int m[5],n,mr[10],i,j,t,rm=0,pr[5]={1,2,3,4,5},q;
char p[10][10];
clrscr();
printf(" Enter the no.of memory partitions \n\ranglen");
scanf("%d",&q);
for(i=0;i< q;i++){
        Printf("Enter the memory for partition %d \t:", i+1);
        Scanf("%d",&m[i]);
```

```
}
    Printf(" Enter the no.of process \n");
    Scanf("%d",&n);
    for(i=0; i \le n; i++){
             Printf(" Enter process name \t");
            Scanf\left(\frac{8}{9}\right)s", &p[i]);
       Printf(" Enter memory required \t");
       Scanf("%d", &mr[i]);
}
for(i=0;i< q;i++){
     for(j=i+1;j < q;j++){
             if(m[i] < m[j]){
                   t=m[i];m[i] = m[j];m[j]=t;t=pr[i];
                   pr[i]=pr[j];
                   pr[j]=t;
```

```
}
         }
}
for(i=0;i=n;i++){
      for(i=0; i \leq q; i++)
```

```
if(m[i] > mr[i])
```
{Printf(" Process %s has been allocated partition %d with memory %d kb \n ", p[i],pr[j],m[j]);

```
m[i]=m[i]-mr[i]; break;
       }
\{ for(i=0;i<q;i++)
```

```
rm=rm+m[i];
```
printf(" Remaining free space is % d kb \n", rm);

 $getch();$ 

### **OUTPUT**

Process p1 has been allocated partition 5 with memory 600kb

Process p2 has been allocated partition 2 with memory 500kb

Process p3 has been allocated partition 5 with memory

300kb Remaining free space is 959kb.

### **8.Page Replacement Using FIFO**

**AIM: -** Program to implement Page Replacement Using FIFO

**Description: -** In FIFO page replacement algorithm, when a page must be replaced, the oldest page is chosen. Notice that it is not strictly necessary to record the time when a page is brought in. We can create a FIFO queue to hold all pages. We replace the page at the head of the queue when a page is brought into memory; we insert it at the tail of the queue.

### **SOURCE CODE**

```
// * Page Replacement Using FIFO * //
```
#include<stdio.h>

#include<conio.h>

Int  $fr[3]$ ;

```
void main()
```

```
{
```
Void display();

int i,j,page[12]={2,3,2,1,5,2,4,5,3,2,5,2};

```
int flag1=0,flage2=0,pf=0,frsize=3,top=0;
```
clrscr();

```
for(i=0; i<3; i++)
```

```
{
```

```
fr[i]=-1;for(j=0;j<12;j++)flag1=0;
    flag2=0;
    for(i=0;i<3;i++){
           if(fr[i]==page[j])
           {
                  flag1=1;
                  flag2=1;
                   break;
             }
      }
      ifflag1 == 0){
             for(i=0;i<ifrsize;i++){
                          if(fr[i] == -1){
                     fr[i]=page[j];
```
}

{

Page 29

```
flag2=1;
                        break;
                   }
          }
}
if(flag2 == 0){
                 fr[top]=page[j];
                 top++;
                 pf++;
                 if(top>=frsize)
                   top=0;
}
display();
}
printf(" number of pages faults: %d",pf); 
getch();
}
void display()
{
                 int i; 
                 printf("\n");
```
 $for(i=0;i<3;i++)$ 

printf("%d \t", fr[i]);

}

### **OUTPUT**

- 2 -1 -1
- 2 3 -1
- 2 3 -1
- 2 3 1
- 5 3 1
- 5 2 1
- 5 2 4
- 3 2 4
- 3 2 4
- 3 5 4
- 3 5 2

Number of page faults: 9

### **9. Page Replacement Using LRU (Least recently used)**

**AIM: -** Program to implement least recently used using page Replacement algorithm.

**Description: -** In LRU, if we use the recent past as an approximation of the near future, then we can replace the page that has not been used for the longest period of time. This approach is the least recently used algorithm.

**SOURCE CODE**

// \* Page Replacement Using LRU \* //

#include<stdio.h>

#include<conio.h>

int fr[3];

void main()

{

void desplay();

int  $p[12]=\{2,3,2,1,5,2,4,5,3,2,5,2\},i,j,fs[3];$ int index,k,l,flag1=0,flag2=0,pf=0,frsize=3;  $for(i=0; i<3; i++)$ {

 $fr[i]=-1;$ 

}

{

```
for(j=0;j<12;j++)
  flag1=0, flag2=0;
  for(i=0;i<3;i++){
         if(fr[i]==p[j]){
               flag1=1;
               flag2=1;
               break;
         }
  }
  ifflag1 == 0){
         for(i=0;i<3;i++)\{if(fr[i] == -1){
                      fr[i]=p[j];flag2=1;
                      pf++;
```

```
break;
             }
      }
}
if(flag2 == 0){
      for(i=0;i<3;i++)fs[i]=0; for(k=j-1,l=1;l<=frsize-1;l++,k--)
       {
             for(i=0;i<3;i++){
                    if(fr[i]==p[k])fs[i]=1;}
      }
      for(i=0;i<3;i++){
             if(fs[i]{==}0)index=i;
      }
      fr[index]=p[j];
```

```
pf++;
                            }
                            display();
                          }
                          printf("\n no.of page faults: %d",pf); getch();
}
void display()
{
                          int i; print("n"); for(i=0; i<3; i++)printf("\setminus t %d", fr[i]);
}
```
### **OUTPUT**

Page 35
Number of page faults: 7

**\*\*\* -----------\*\*\*\*---------------\*\*\*** 

# **10. OPTIMAL Page Replacement**

**AIM: -** Program to implement optimal page replacement algorithm.

**Description: -** It is given as, which has the lowest page fault rate

of all algorithms and will never suffer from the Beledy's anomaly simply given as replace the page that will not be used as the longest period of time.

# **SOURCE CODE**

// \* Optimal Page Replacement \* //

#include<stdio.h>

#include<conio.h>

{

```
int fr[3]; 
void main()
      void desplay();
      int p[12]={2,3,2,1,5,2,4,5,3,2,5,2},i,j,fs[3];
      int max,found=0,lg[3],index,k,l,flag1=0,flag2=0,pf=0,frsize=3; 
      clrscr();
      for(i=0;i<3;i++){
             fr[i]=-1;}
      for(j=0;j<12;j++){
             flag1=0;
             flag2=0;
             for(i=0;i<3;i++){
                   if(fr[i]==p[j]){
                          flag1=1;
                          flag2=1;
                          break;
```

```
}
}
\text{if}(flag1 == 0){
      for(i=0;i<3;i++){
             if(fr[i] == -1){
                    fr[i]=p[j];flag2=1;
                    break;
             }
      }
}
ifflag2 == 0){
      for(i=0;i<3;i++)lg[i]=0;for(i=0;i<frsize;i++){
                    for(k=j+1;k<12;k++){
```

```
if(fr[i]==p[k]){
                                                                                                                          lg[i]=k-j; \quad \quad % \begin{minipage}[b]{0.4\linewidth} \centering \centerline{\includegraphics[width=0.45\linewidth]{images/0.4\linewidth} \centerline{\includegraphics[width=0.45\linewidth]{images/0.4\linewidth} \centerline{\includegraphics[width=0.45\linewidth]{images/0.4\linewidth} \centerline{\includegraphics[width=0.45\linewidth]{images/0.4\linewidth} \centerline{\includegraphics[width=0.45\linewidth]{images/0.4\linewidth} \centerline{\includegraphics[width=0.45\linewidth]{images/0.4\linewidth} \centerline{\includegraphics[width=0.45\linewidth]{images/0.4\linewidth} \centerline{\includegraphics[width=0.45\linewidth]{images/0.4\linewidthbreak;
                                                                                            }
                                                             }
                              }
found=0;
for(i=0;i<first;first; i++){
                             if(lg[i]=0){
                                                             index=i;
                                                             found=1;
                                                             break;
                              }
}
if(found==0)
{
                              max=lg[0];
                              index=0;
                              for(i=1;i<first;first; i++)
```

```
{
                                 if(max<lg[i])
                                  {
                                        max=lg[i];
                                        index=i;
                                  }
                           }
                    }
                    fr[index]=p[j];
                    pf++;
             }
             display();
      }
      printf("\n no.of page faults: %d",pf); 
      getch();
void display()
{ int i; printf("\n");
      for(i=0;i<3;i++)printf("\t %d", fr[i]);
```
}

}

Page 40

# **OUTPUT**

- $2 -1 -1$
- 3 -1
- 3 -1
- 3 1
- 3 5
- 3 5
- 3 5
- 3 5
- 3 5
- 3 5
- 3 5
- 3 5

Number of page faults: 6

**\*\*\* -----------\*\*\*\*---------------\*\*\***

# **11. Deadlock Avoidence**

**AIM: -** Program to implement Deadlock avoidance.

**SOURCE CODE**

// \* Deadlock Avoidance \* //

```
#include<stdio.h>
```

```
#include<conio.h>
```

```
void main()
```

```
{
```

```
int work[3],sum,flag[3],set,finish[5],alloc[5][3],max[5][3]; 
int need[5][3],i,j,k,count=0,available[]=\{10,5,7\};
clrscr();
for(i=0;i<3;i++){
      flag[i] = -1;
      work[i]=available[i];
}
for(i=0;i<5;i++){
      finish[i]=-1;}
for(i=0;i<5;i++)for(i=0; j<3; j++)
```
Page 42

{

printf("\n enter no.of allocation resource %d of process  $\%d:$  ", j, i);

```
scanf("%d",&alloc[i][j]);
```
printf("\n enter max no.of allocation resource %d to process % $d:$  ", j,i);

scanf("%d",&max[i][j]);

```
}
for(i=0;i<5;i++)for(i=0; j<3; j++)need[i][j]=max[i][j]-alloc[i][j];
for(i=0; i<3; i++){
      sum=0;
      for(i=0;i<5;i++)sum=sum+alloc[i][j];
      work[j]=work[j]-sum;
}
while(count!=5&&n<=15)
{
      for(i=0;i<5;i++){
             if(\text{finish}[i] == 1)
```

```
{
                   for(j=0;j<3;j++){
                         flag[j]=-1;
                         if(need[i][j]<=work[j])
                                flag[j]=0;else
                                break;
                   }
                   if(flag[0]==0&&flag[1]=0&&flag[2]==0)
                   {
                         for(k=0; k<3; k++)work[k]=work[k]+alloc[i][k];
                         finish[i]=0;
                         count=count+1;
                   }
                   printf(" \n process %d is finished ",i);
            }
      }
      n++;
}
if(count==5)
```
Page 44

```
printf("\n system will be in safe state");
}
else
printf("system is in deadlock state"); 
printf(" \n process causing deadlock are:"); 
for(i=0; i<5; i++)if(finish[i]=-1)printf("\n process %d",i);
}
getch();
```
}

# **OUTPUT**

```
Enter no. of allocation resource 0 to process 0: 0
Enter max of allocation resource 0 to process 0: 7
Enter no. of allocation resource 1 to process 0: 1 
Enter max of allocation resource 1 to process 0: 5 
Enter no. of allocation resource 2 to process 0: 0
Enter max of allocation resource 2 to process 0: 3
Enter no. of allocation resource 0 to process 1: 2 
Enter max of allocation resource 0 to process 1: 3
```
Enter no. of allocation resource 1 to process 1: 0 Enter max of allocation resource 1 to process 1: 2 Enter no. of allocation resource 2 to process 1: 0 Enter max of allocation resource 2 to process 1: 2 Enter no. of allocation resource 0 to process 2: 3 Enter max of allocation resource 0 to process 2: 9 Enter no. of allocation resource 1 to process 2: 0 Enter max of allocation resource 1 to process 2: 0 Enter no. of allocation resource 2 to process 2: 2 Enter max of allocation resource 2 to process 2: 2 Enter no. of allocation resource 0 to process 3: 2 Enter max of allocation resource 0 to process 3: 2 Enter no. of allocation resource 1 to process 3: 1 Enter max of allocation resource 1 to process 3: 2 Enter no. of allocation resource 2 to process 3: 1 Enter max of allocation resource 2 to process 3: 2 Allocation resource --------------------------------------

----------------------------------------

Something is to be filed above…………………..

Work 0: 3

Work 1: 3

Work 2: 2

Process 1 is finished

Process 3 is finished

Process 4 is finished

Process 0 is finished

Process 2 is finished

System is in safe state.

**\*\*\* -----------\*\*\*\*---------------\*\*\*** 

# **12. Deadlock Detection**

**AIM: -** Program to show Deadlock detection.

**SOURCE CODE**

// \* Deadlock Detection \* //

#include<stdio.h>

#include<conio.h>

void main()

{

```
int work[3],sum,flag[3],set,finish[5],alloc[5][3],max[5][3],n=0; 
      int need[5][3],i,j,k,count=0,available[]={10,5,7};
      clrscr();
      for(i=0;i<3;i++){
            flag[i] = -1;
            work[i]=available[i];
      }
      for(i=0; i<5; i++){
            finish[i]=-1;}
      for(i=0;i<5;i++)for(i=0; j<3; j++){
            printf("\n enter no.of allocation resource %d of 
process %d: ", j,i);
                   scanf("%d",&alloc[i][j]);
            printf("\n enter max no.of allocation resource %d to 
process %d: ", j, i);
```
scanf("%d",&max[i][j]);

}  $for(i=0;i<5;i++)$ 

```
for(j=0;j<3;j++)need[i][j]=max[i][j]-alloc[i][j];
for(j=0;j<3;j++){
      sum=0;
      for(i=0;i<5;i++)sum=sum+alloc[i][j];
      work[j]=work[j]-sum;
}
for(i=0;i<5;i++){
             if(\text{finish}[i] == 1){
                    for(j=0;j<3;j++){
                          flag[j]=-1;if(need[i][j]<=work[j])
                                 flag[j]=0;else
                                 break;
                    }
```

```
if(flag[0]==0&&flag[1]=0&&flag[2]==0)
```

```
{
                                for(k=0; k<3; k++)work[k]=work[k]+alloc[i][k];
                                finish[i]=0;
                                count=count+1;
                          }
                          printf(" \n process %d is finished ",i);
                   }
             }
             n++;}
      if(count==5)
             printf("\n system is in safe state");
else
printf("system is not safe");
printf(" \n process causing deadlock are:"); 
for(i=0; i<5; i++)if(\text{finish}[i] == -1)printf("\n process %d",i);
      }
getch();
```
}

}

# **OUTPUT**

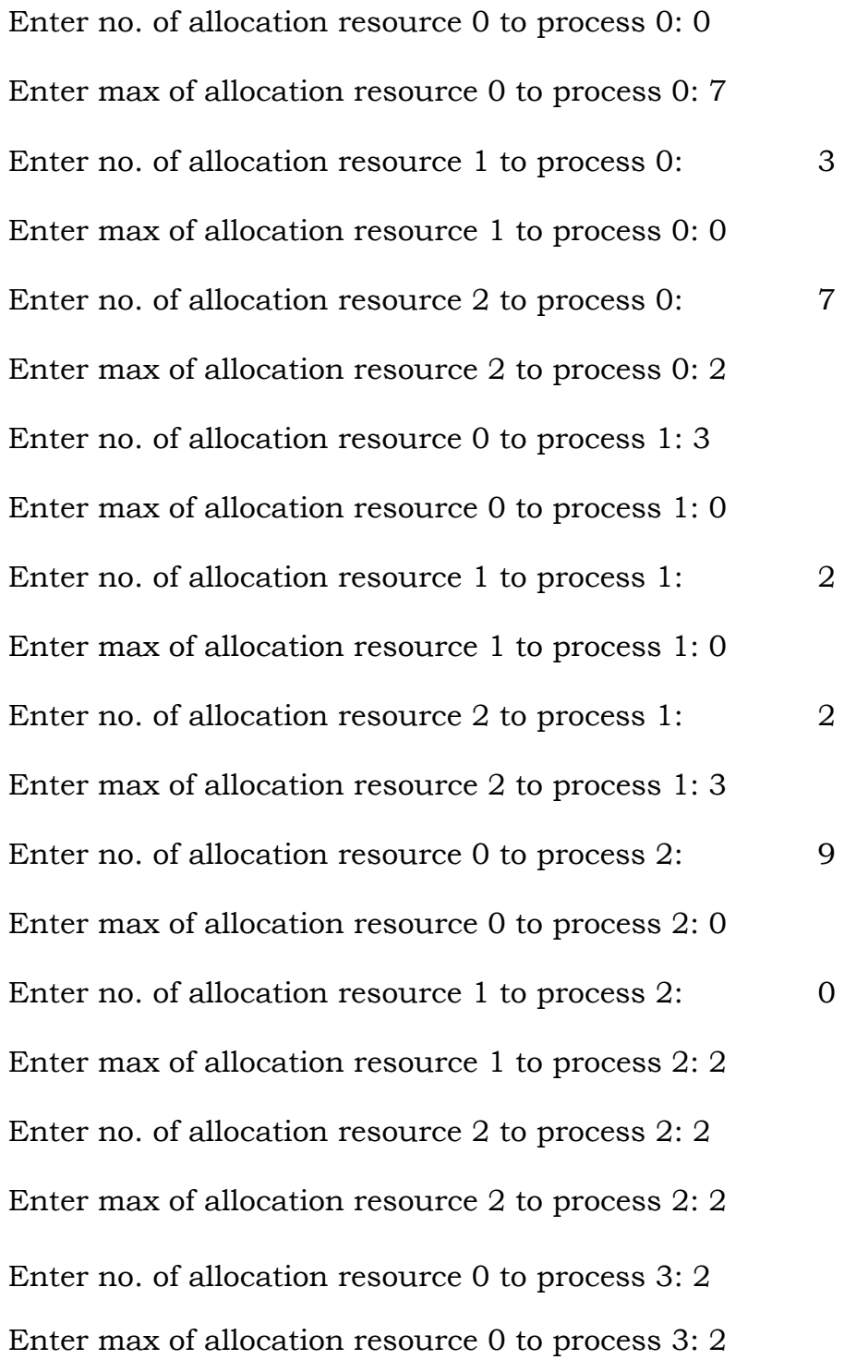

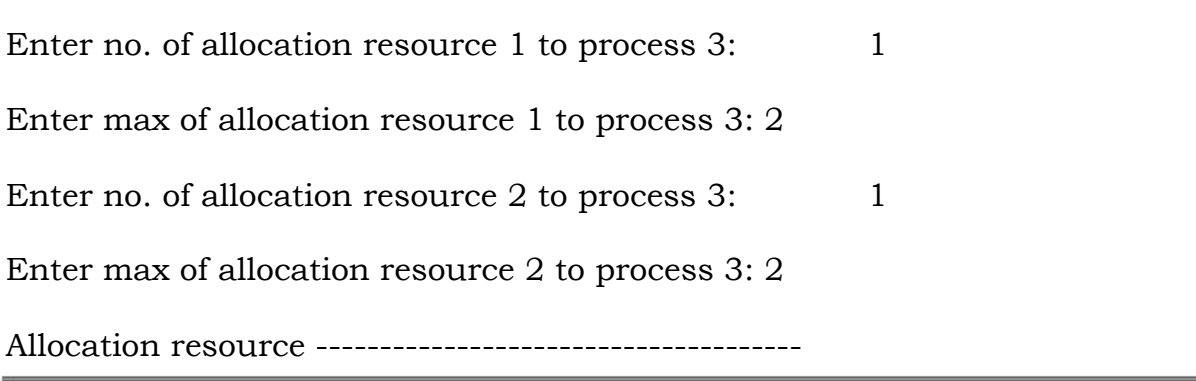

----------------------------------------

Something is to be filed above…………………..

Work 0: 3

Work 1: 1

Work 2: 2

Process 3 is finished

Process 1 is finished

Process 2 is finished

System is not in safe state.

Process that cause deadlock are:

Process 0

Process 4

**\*\*\* -----------\*\*\*\*---------------\*\*\***

# **13. Sequential**

**AIM: -** Write a Program to implement sequential.

**SOURCE CODE**

// \* Sequential \* //

#include<Mstdio.h>

#include<graphics.h>

#include<stdlib.h>

#include<conio.h>

#define BL 30

#define BW 15

#define sx 150

#define sy 100

typedef struct

```
{
```

```
char name[10];
```
int st-blk;

int len,fcolor;

# }

```
file-info;
```
int cols[]={GREEN,MAGENTA,BLUE,CYAN,RED};

file-info.f[10];

int n;

```
void read-files()
{
      int i;
      printf("how many files:"); 
       scanf("%d",&n); printf("enter 
       the details \langle n'');
      for(i=0;i < n;i++){
              printf("file name:"); 
              fflish(stdin); 
              gets(F[i].name); 
              printf("starting block:"); 
              scanf("%d",&F[i].st-blk); 
              printf("length:"); 
              scanf("%d",&F[i].len); 
              F[i].fcolor=cols[i];
       }
}
void fill-space()
{
      int i,b,x1,y1; 
       for(i=0;i < n;i++)
```

```
{
      for(b=F[i].st-blk;b<F[i].st-blk+F[i].len;b++)
      {
            setfillstyle(1,F[i].fcolor);
            x1=sx+(b\%7)*50;y1=sy+(b/7)*40;bar3d(x1,y1,x1+BL,y1+BW,0,0);}
}
void design-dist()
{
      int i,j,x1,y1;char s[5];
      setcolor(LIGHTGREEN);
      settextstyle(1,0,3);
      settextjustify(1,1);
      outtextxy(320,20,"contiguous File allocatio"); 
      setcolor(14);
      settextstyle(2,0,3);
      settext justify(1,1);
      for(i=0;i<7;i++)
```

```
{
                 x1=sx+j*50;y1=sy+i*40;rectangle(x1,y1,x1+BL,y1+BW);printf(s, "%d", i*7+j); 
                  outtextxy(x1+BL/2,y1+BW+10,s);}
      rectangle(sx-20,sy-20,sx+350,sy+280); 
      settextstyle(1,0,2);
      for(i=0;i < n;i++){
            setcolor(F[i].color);
            outtextxy(100,400+i*20,F[i].name);
      }
      setcolor(14);
void main()
      int gd,gm; 
      gd=DETECT;
      initgraph(&gd,&gm,"c:\tc\\BGI");
      randomize();
```
}

{

read-files();

cleardevice();

design-disk();

fillspace();

getch();

closegrapgh();

**OUTPUT**

How many files: 2

Enter the details

Filename: a

}

}

Starting block: 12

Length: 5

Filename: b

Starting block: 25

Length: 8

# **Contiguous file allocation:-**

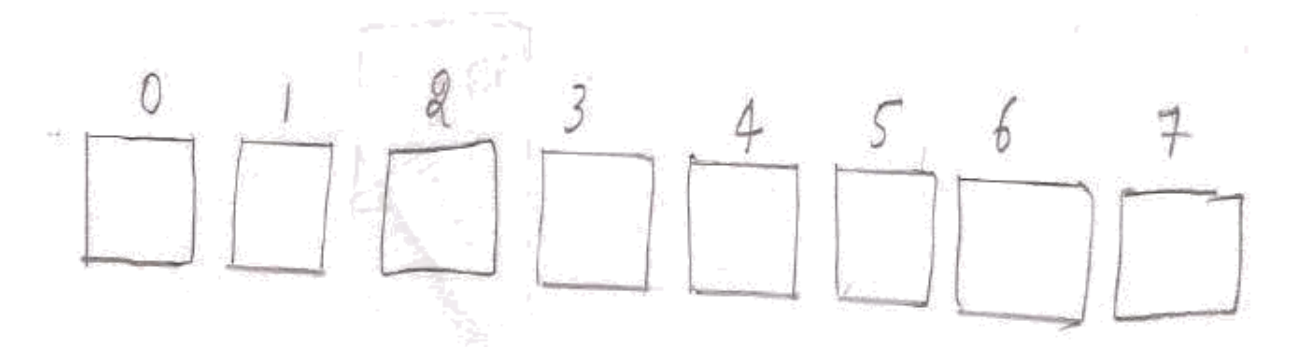

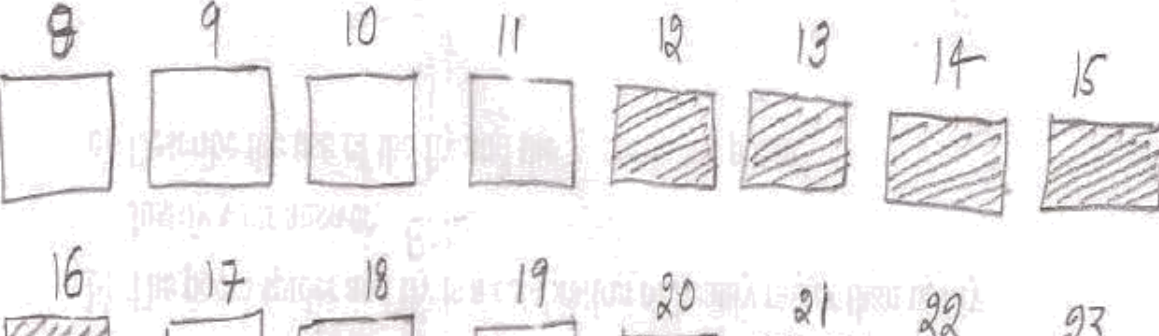

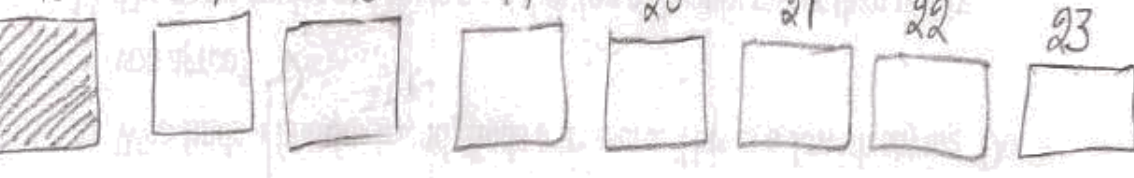

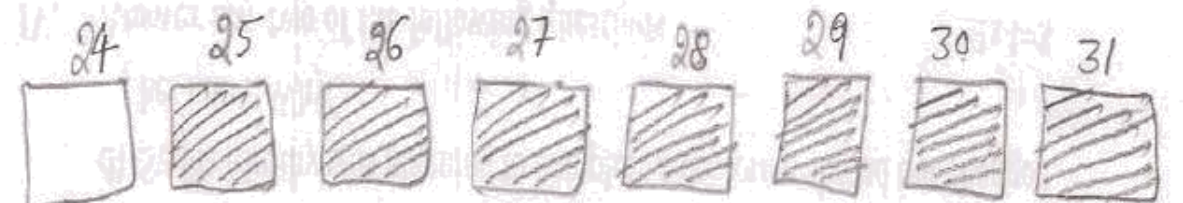

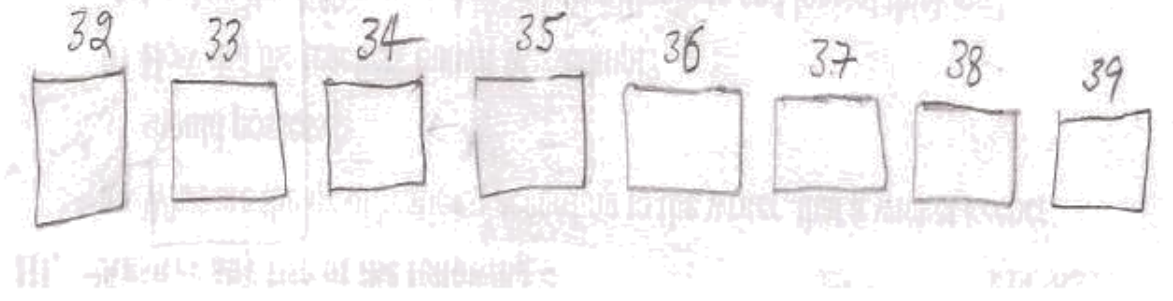

**\*\*\* -----------\*\*\*\*---------------\*\*\***

# **14. Simulation Linked allocation**

**AIM: -** Write a Program for simulation linked allocation.

# **SOURCE CODE**

// \* Simulation linked allocation \* //

#include<Mstdio.h>

#include<graphics.h>

#include<conio.h>

#define BL 30

#define BW 15

#define sx 140

#define sy 100

typedef struct

```
{
```
int  $x1,y1,x2,y2$ , row, col;

}

block; typedef

struct

{

char name[10];

int st-blk;

int len,fcolor;

# file-info;

}

void draw-link-lines(int st, int end);

```
file-info.f={"ABC.TXT",28,7,CYAN};
```

```
intblocks-
allocated[63]={28,16,31,33,38,55,56,29,1,30,48,12,19,20,21,22,39, 
40,18,2,10,50,51,52,54,58,17,35,43,13,3,36,49,24,6,4,14,16,25,37,
15,7,56,11,26,9,27,45,55,23,34,41,42,59,8,53};
```
block b[63];

read-file-info()

{

```
ptrintf("enter the file-name:");
```
fflish(stdin);

gets(f.name);

printf("length:");

scanf("y.d",&f.len);

}

create-info-table()

```
{
```
int i;

char s;

settextstyle(2,0,4);

```
setcolor(GREEN);
```

```
rectangle(500,200,639,300);
```
line(580,200,580,300);

line(500,230,639,230);

line(500,260,639,260);

settextxy(505,220,"filename");

outtextxy(505,250,"st.Block");

sprintf(s,"d",f.len);

outtextxy(595,280,s);

# }

```
fill-space()
```
# {

int i,n;

 $for(i=0;i\leq f.length;i++)$ 

# {

```
n=blocked-allocated[i];
setfillstyle(1,i==0? RED:f.fcolor);
bar3d(b[n].x1,b[n].y1,b[n].x2,b[n].y2,0,0);
```
 $if(i \leq f.length-1)$ 

draw-link-lines(blocks-allocated[i],blocksallocated $[i++]$ ;

```
sleep[1];
```
}

```
}
```

```
void crea-block(int bno,block *bp)
```

```
{
```

```
bp->row=bno/7; bp-
```
>col=bno%7; bp-

 $>x1=sx+(bno\%7)*50;$ 

bp->y1=sy+(bno/7)\*40;

 $bp$ ->x2= $bp$ ->x1+BL;  $bp$ -

 $\text{y2=bp}$ - $\text{y1+BW}$ ;

}

design-disk()

{

```
int i,j,x1,v1;
```
char s[5];

setcolor(LIGHTGREEN);

```
settextstyle(1,0,3);
```
settextjustify(1,1);

```
outtextjustify(320,20,"LINKEN ALLOCATION");
```
setcolor(14);

```
settextstyle(2,0,3);
```

```
settextjustify(1,1);
```

```
for(i=0;i<63;i++)
```

```
{
```

```
crea-block(i,&b[i]); 
            rectangle(b[i].x1,b[i].y1,b[i].x2,b[i].y2);sprintf(s,"%d",i); 
            outtextxy(b[i].x1+BL/2,b[i].y1+BW+10,s);}
      rectangle(sx-20,sx-20,sx+350,sx+360); 
      settextstyle(1,0,2);
      setcolor(14);
}
void draw-link-lines(int st, int end)
{
      int row,col;
      move to(b[st].x2,b[st].y1+7);linearel(10,0);lineto(getx(),b[end],y1-10); 
      lineto(b[end],x1-10,gety()); 
      lineto(get(),b[end].y1+10);lineto(b[end].x1,b[end].y1+10,b[end].x1-5,b[end].y1+5);line(b[end].x1,b[end].y1+10,b[end].x1-5,b[end].y1+15);
}
void main()
```
{

int gd,gm;

gd=DETECT;

initgraph(&gd,&gm,"D://TCPP//BGI");

cleardevice();

sleep(2);

read-file-info();

design-disk();

fillspace();

create-info-table();

getch();

close graph();

# }

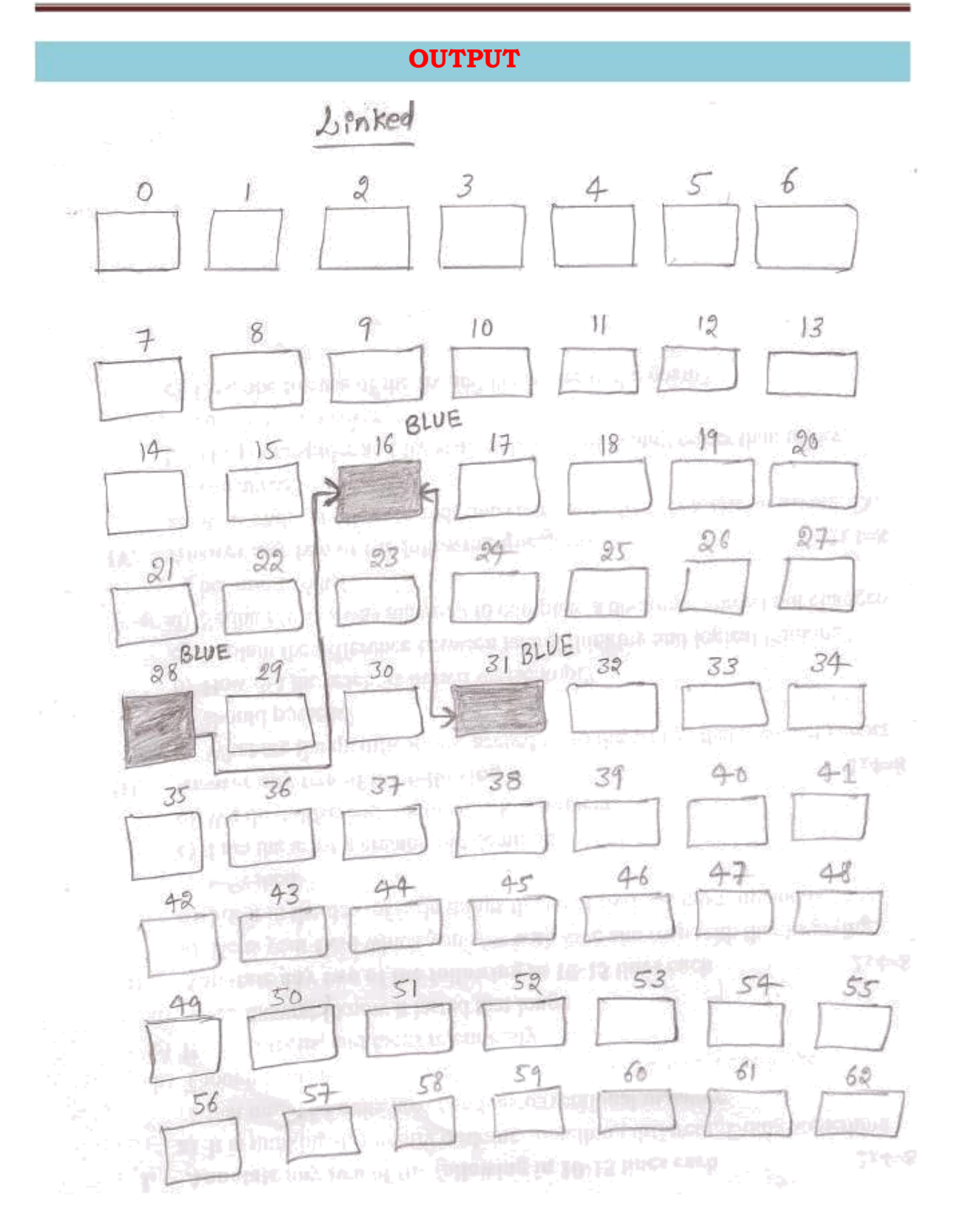

# **15. Index allocation**

**AIM: -** Write a Program for index allocation.

**SOURCE CODE**

// \* Index allocation \* //

#include<stdio.h>

#include<graphics.h>

#include<conio.h>

#include<stdlib.h>

#define BL 30

#define BW 15

#define sx 140

#define sy 100

typedef struct

{

int x1,y1,x2,y2,row,col;

}

block; typedef

struct

{

```
char name[10]; 
int st-blk;
```
int len,fcolor;

} file-info;

void draw-link-lines(int st, int end);

```
file-info.f={"ABC.T*T",10,7,RED};
```

```
int blocks- allocated[7]={30,2,18,27,44,61};
```
block b[63];

allocated[i]);

```
void fill-space() /* file allocated disk blocks */
```
## {

int i,n;

```
setfillstyle(1,LIGHTMAGENTA); 
N=BLOCKS-ALLOCATED[0];
bar3d(b[n].x1,b[n].y1,b[n].x2,b[n].y2,0,0);
SET FILLSTYLE(lightcyan); 
circle(b[n].x1+15,b[n].y1+7,18);for(i=1; i < 6; i++){
  n=blocks-allocated[i]; 
  setcolor(14);
  bar3d(b[n].x1,b[n].y1,b[n].x2,b[n].y2,0,0);
  draw-link-lines(blocks-allocated[0],blocks-
  sleep[1];
```
}

```
/* assign attributes for disk blocks 
*/ void crea-block(int bno,block *bp)
                         bp->row=bno/7; bp-
                         >col=bno%7; bp-
                         >x1=sx+(bno\%7)*50;bp \rightarrow y1 = sy + (b \cdot 7)^*40;bp\rightarrow x2=bp\rightarrow x1+BL; bp-
                         >y2=bp \rightarrow y1+BW;
```
}

}

{

/\* draws disk structure

```
*/ void design-disk()
```
{

int i,j,x1,y1; char s[5];  $/*$  title  $*/$ setcolor(LIGHTGREEN); settextstyle(1,0,3); settextjustify(1,1); outtextxy(320,20,"INDEX ALLOCATION"); setcolor(14);

```
settextstyle(2,0,3);
settextjustify(1,1);
for(i=0;i<63;i++){
  crea-block(i,&b[i]); 
  rectangle(b[i].x1,b[i].y1,b[i].x2,b[i].y2);sprintf(s,"%d",i); 
  outtextxy(b[i].x1+BL/2,b[i].y1+BW+10,s);
}
/* create out line */ rectangle(sx-
20,sx-20,sx+350,sy+360); 
settextstyle(1,0,2);
setcolor(14);
```
}

/\* draws link lines between allocated blocks and index blocks \*/ void draw-link-lines(int st, int end)

{

```
int row,col,x; 
while((x=random(16))==0)
  continue;
setcolor(x);
move to(b[st].x2,b[st].y1+7);
```
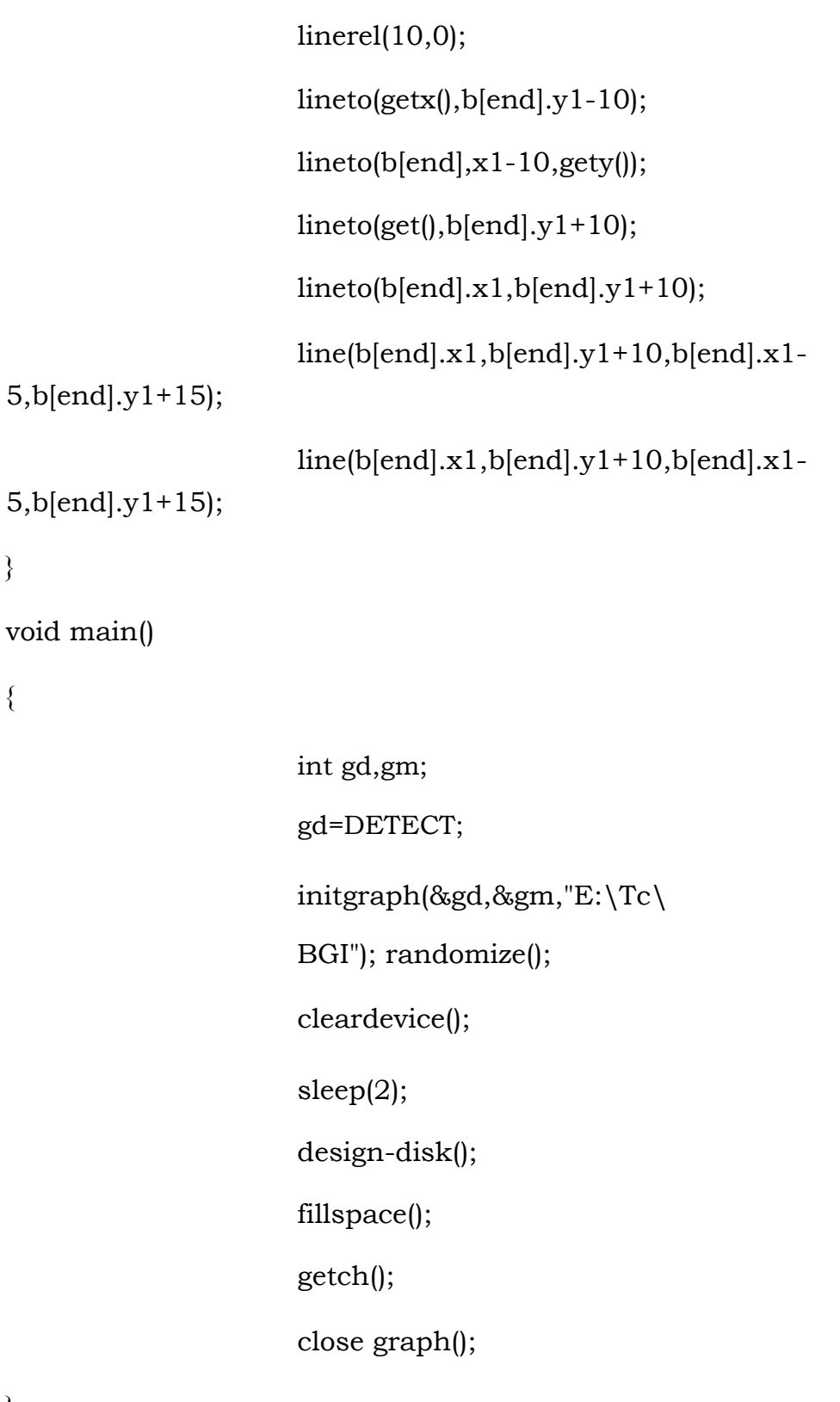

}

# **OUTPUT**

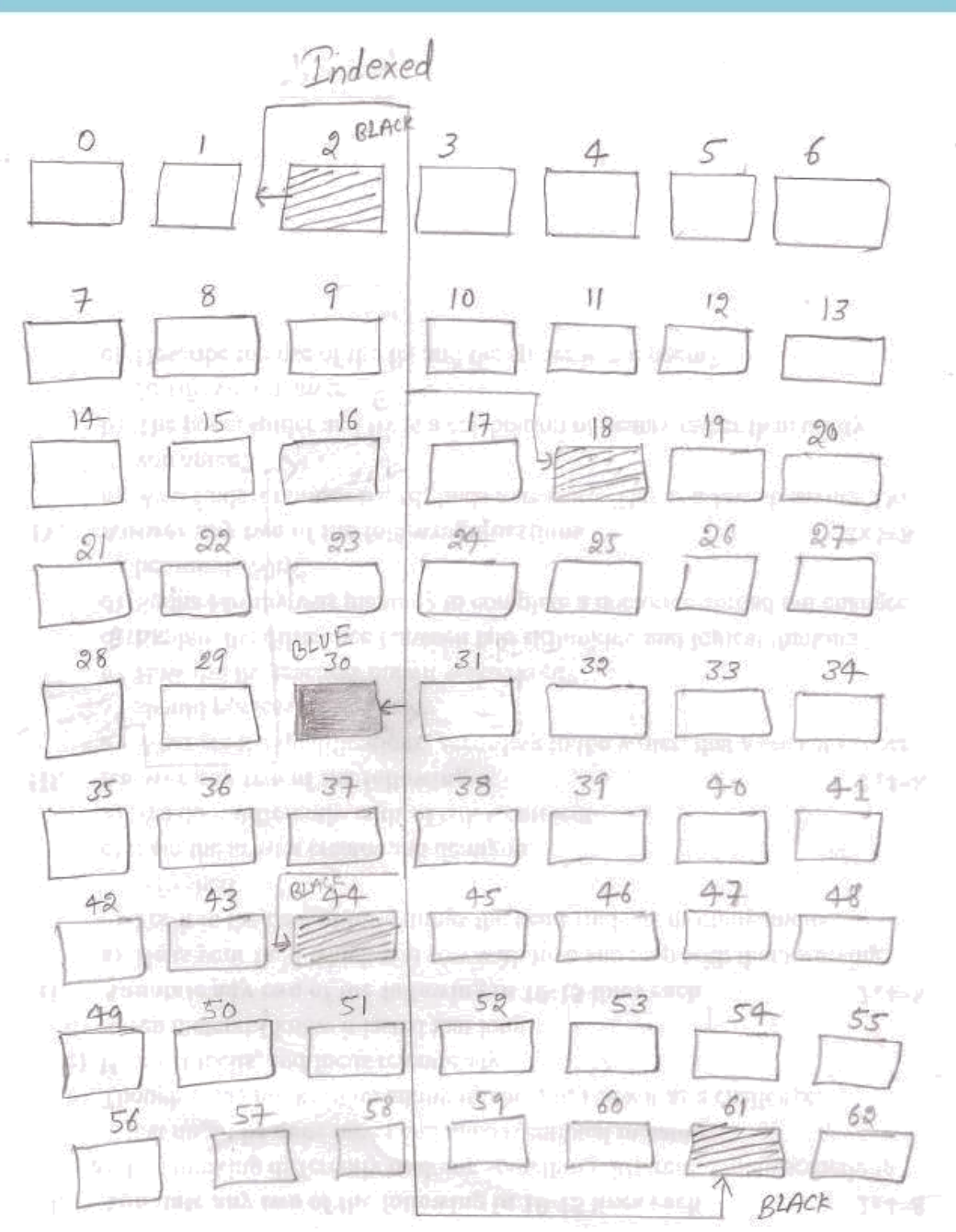
